#### HOW TO **APPLY SEO TACTICS TO SOCIAL MEDIA CONTENT**

Presented by: **Eastwick Communications**

August 11, 2014

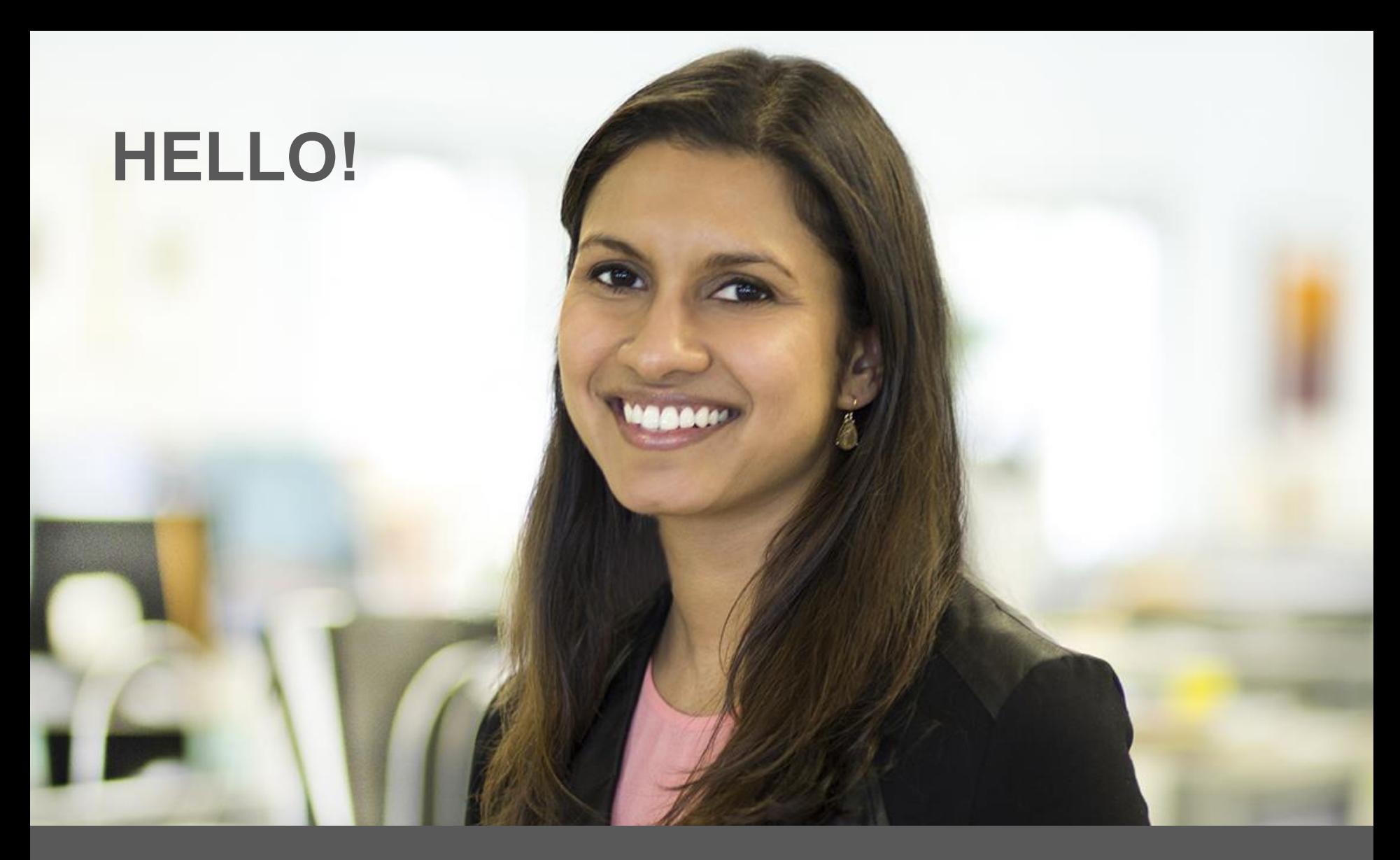

#### **VP, DIGITAL & CONTENT MARKETING**

Eastwick Communications

@hellosahana #prnews @hellosahana

#### AGENDA: **SEO FOR SOCIAL**

● Why Social Matters

● 10 Steps to Optimizing for Social

● What about all that Buzz on Authorship?

Tools you should know about to make your life easier

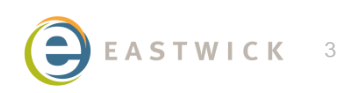

#### **WHY SOCIAL MATTERS**

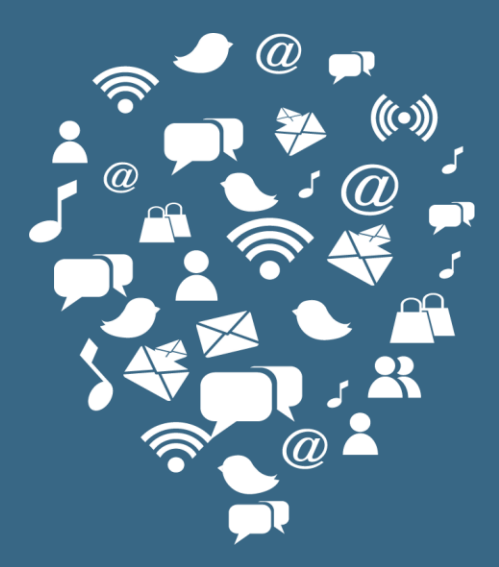

# **SEARCH IS SOCIAL**

Feeds into the Discovery of New Content

Helps Build Links

People Perform Searches

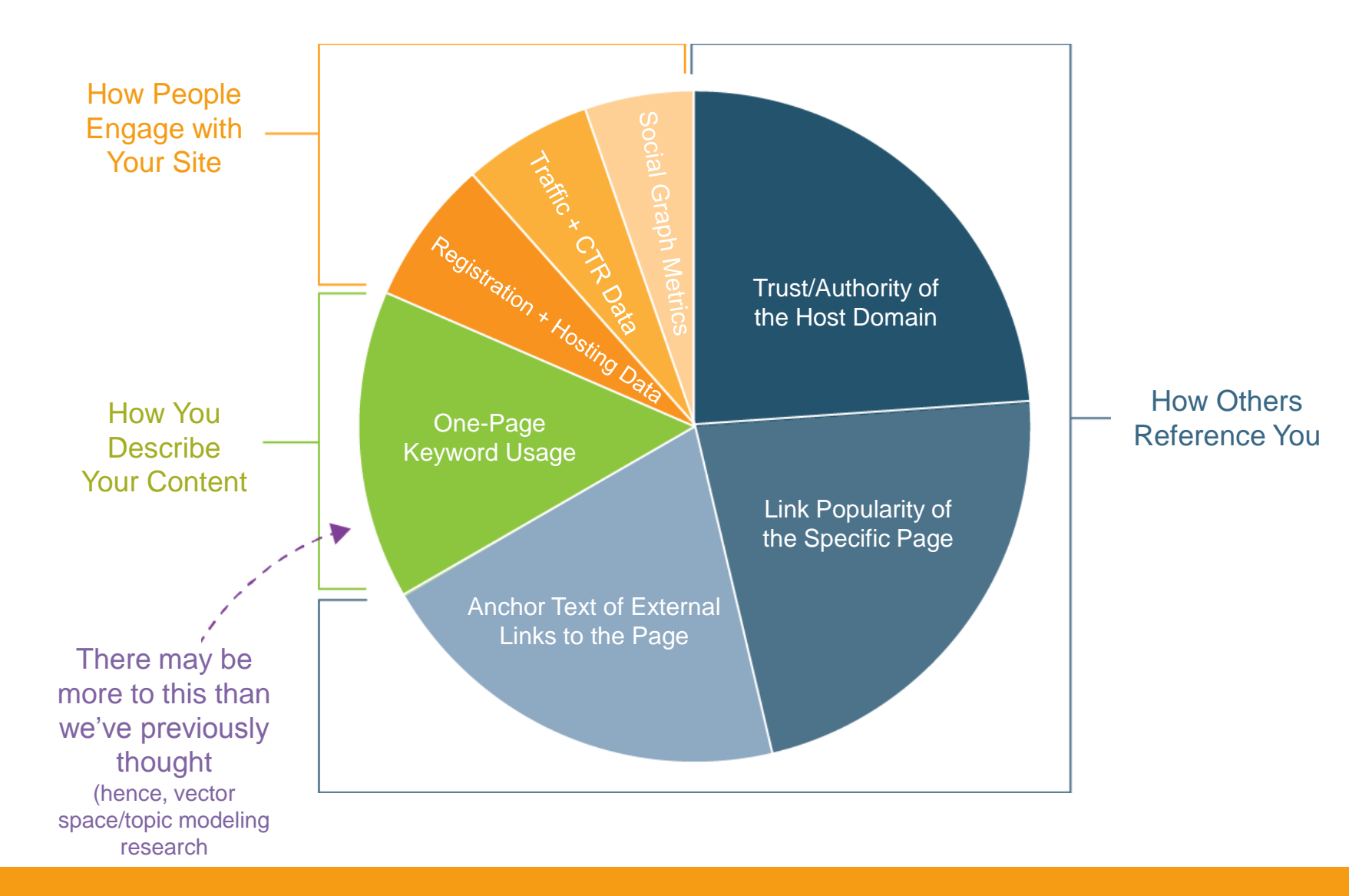

#### COMPONENTS OF **GOOGLE'S RANKING ALGORITHM**

According to 72 SEOs Surveyed for SEOmoz's Biennial Search Ranking Facto#prnews @hellosahana

### **FUNDAMENTALS**

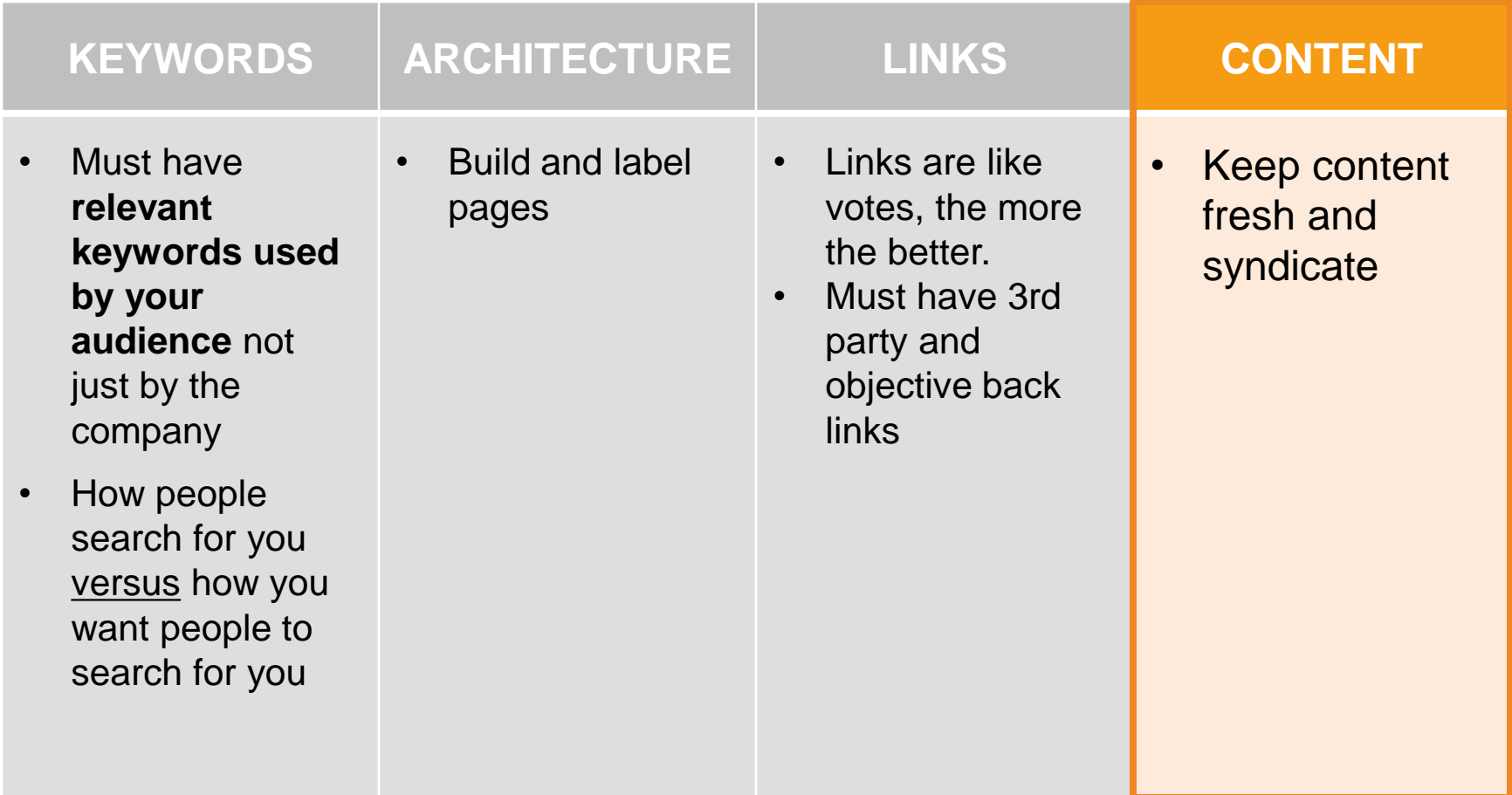

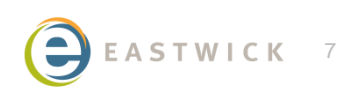

# **SOCIAL CONTENT FUELS**

The goals of content marketing are consumption, then behavior. The goals of social media are participation, then behavior.

– Jay Baer of Convince & Convert

#### **10 STEPS TO OPTIMIZING**

#### STEP 1: **CREATING VALUABLE CONTENT**

# **90%**

#### goes into good content

# **10%**

goes into link building

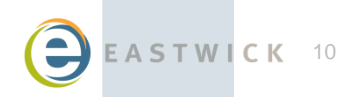

ASTWICK 10 **ASTWICK 10**  $\#$  prnews @hellosahana

## **HOW DO YOU CREATE VALUE?**

#### **Utility**

#### Emotional / Inspirational

#### Positive or Negative POV

#### Perceived Value

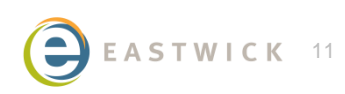

TWICK 11 **And TWICK 11 2008** 

#### STEP 2: **LINK BAIT USING CONTENT**

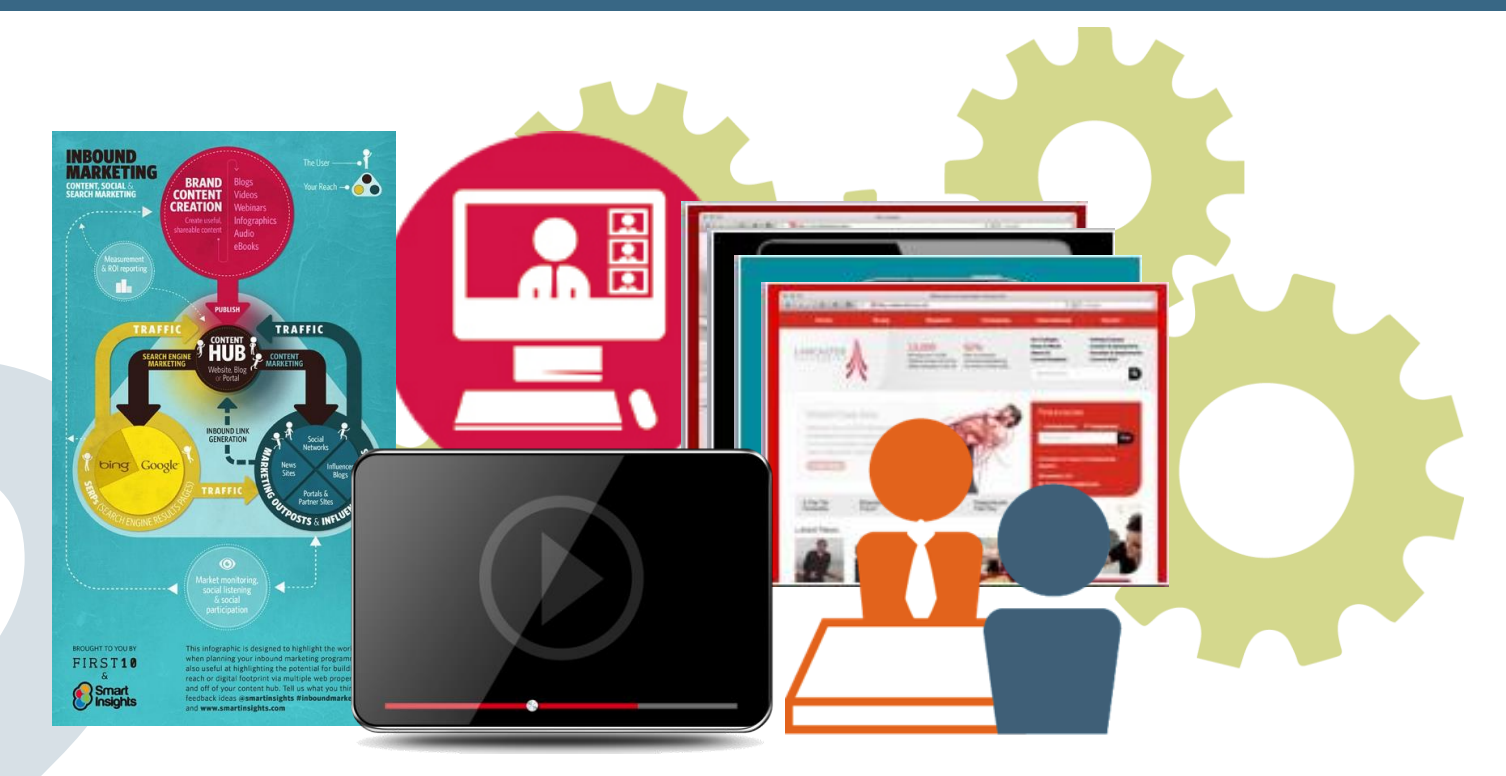

Infographics | Video series | New tools | Interview series | Slide deck | How-to Guides | Q&A | Webinar | Simple blog post

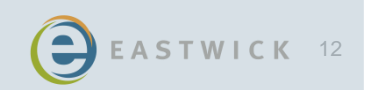

#### STEP 3: **THINK TITLE**

#### Take the time to write a title

#### Write several before you choose one

#### Find tips online for writing headlines

- **Copyblogger**
- **Contently**
- Convince & Convert

#### **10 Tricks to Appear Smart During Meetings**

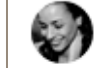

Sarah Cooper in Comedy Corner 5 min read

#### How a password changed my life.

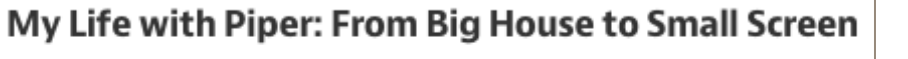

Mauricio Estrella 6 min read

Larry Smith in Matter 42 min read

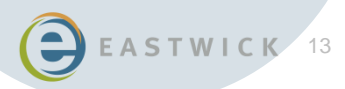

#### STEP 4: **PLAN LENGTH**

- The more "depth" your content has, the more unique it is
- Getting into a topic makes your content "about" more
- Quality, longer content has a positive relationship to higher rankings

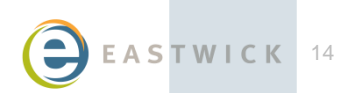

#### STEP 5: **ESTABLISH QUALITY**

- Would you trust the information presented in this article?
- Is this article written by an expert or enthusiast who knows the topic well, or is it more shallow?
- Does this article have spelling, stylistic, or factual errors?
- Does the article provide original content or information, original reporting, original research, or original analysis?
- Does the article describe both sides of the story?
- Does the article contain insightful analysis or interesting information?
- Would you expect to see this article printed in a magazine or book?
- Are the pages produced with the great care and attention to detail vs. less attention to detail?

Site: Google's Quality Guidelines

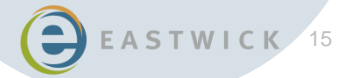

#### STEP 6: **DESIGN WELL**

#### $\epsilon$

#### – Rand Fishkin Design doesn't just matter, it is 50% of the battle.

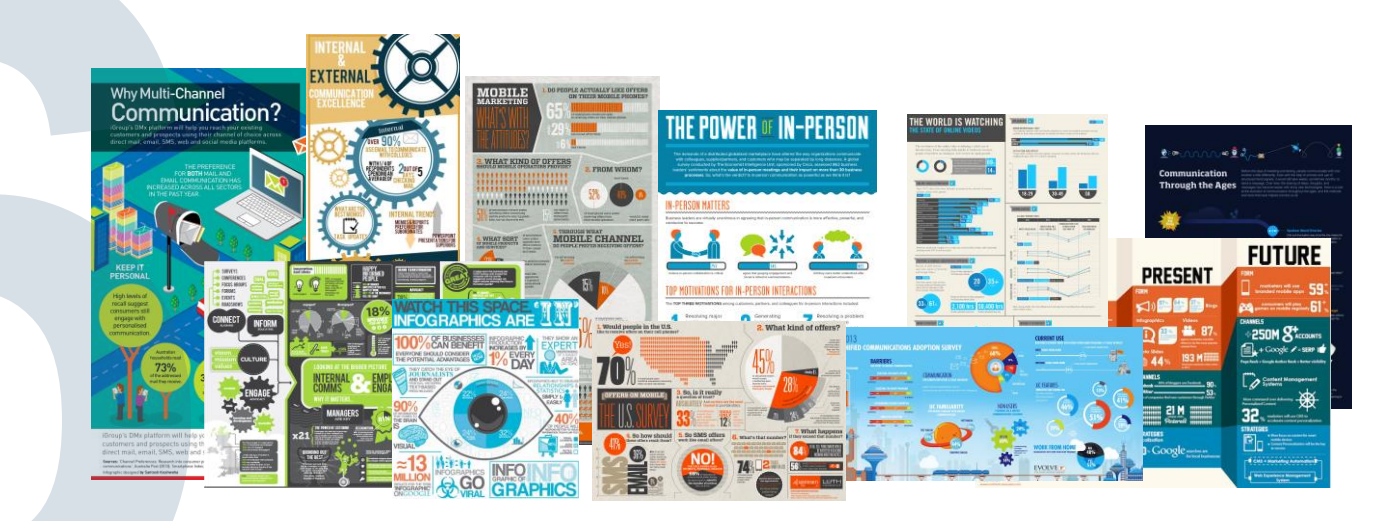

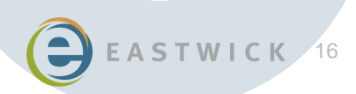

ASTWICK 16 ASTWICK 16

, 15

#### STEP 7: **CREATE LINKS**

- Links from inside unique content pass more value than navigation links.
- Links higher up the page pass more value than links further down.
- Links in HTML text pass more weight than image links.
- Keep links prominent and "editorial" naturally link to important and related content pages

#### STEP 8: **LINK PROPERTIES TOGETHER**

- Link your Web properties together...
- If your pages explore different aspects of the same topic, then all the more reason – higher rankings

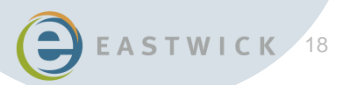

#### **CONTENT HUBS**

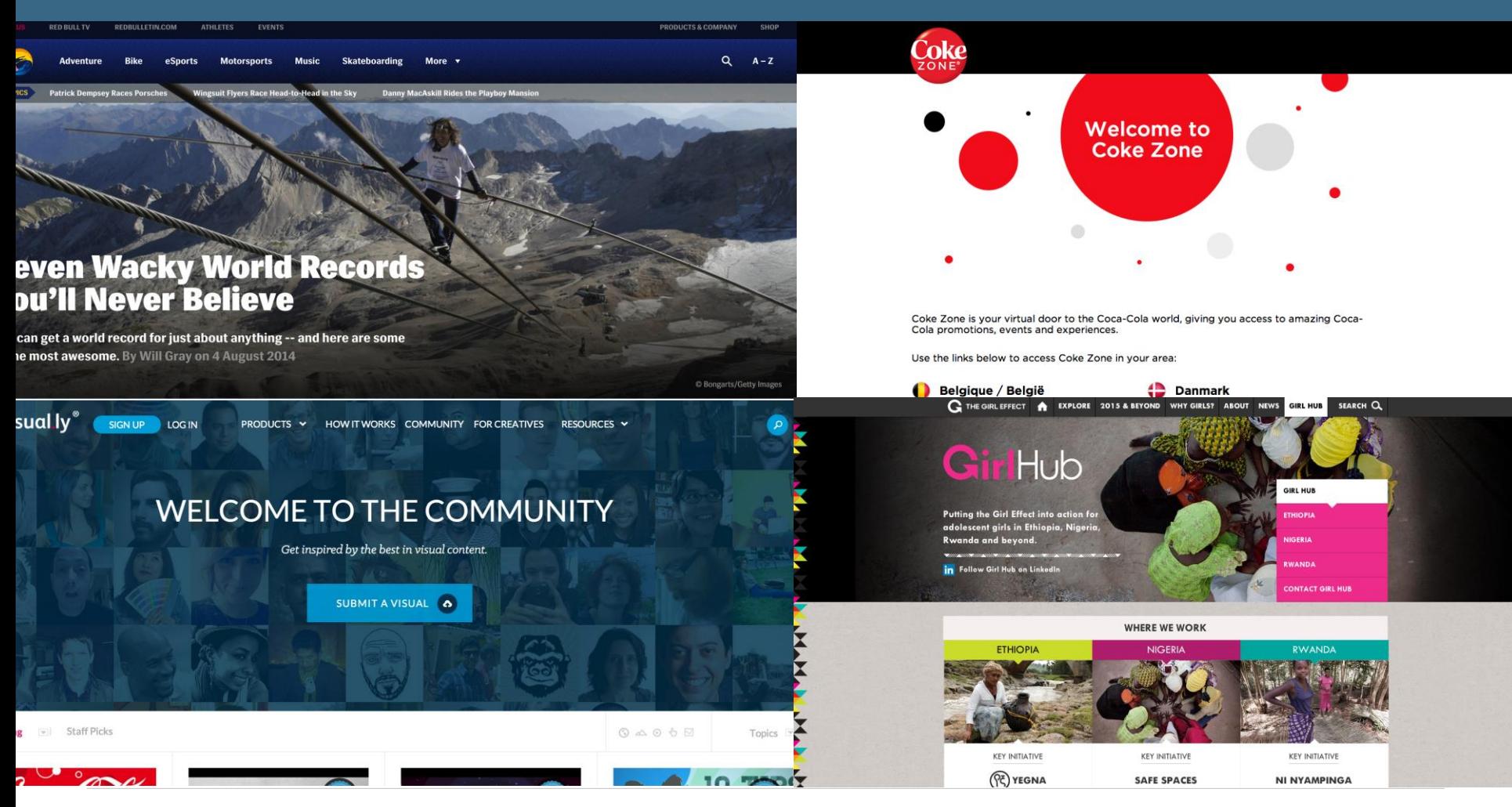

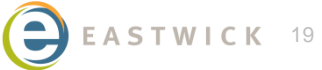

ASTWICK 19 **#prnews @hellosahana** 

#### STEP 9: **WRITE ANCHOR TEXT**

- Don't choose anchor text to fit your keywords, choose your anchor text to fit the content around it
- Anchor text you use for a link should provide a basic idea of what the linked page is about
- Avoid:
	- Click Here, Page, or Article
	- Use text that is off topic
	- Using the page's URL itself

#### STEP 10: **CREATE TITLE TAGS**

#### **Visual Content - Content Marketing Institute TITLE TAG**contentmarketinginstitute.com/visual-content/

Visual Content Look Book: 25 Examples. Words aren't enough to keep customers and prospects engaged these days. To inspire you to add compelling visual ...

- **Accurate and concise** description of page's content
- Important to user experience and SEO
- Creates **value in relevancy**
- Impact the way your content is seen in your browser, search engine results, and external websites

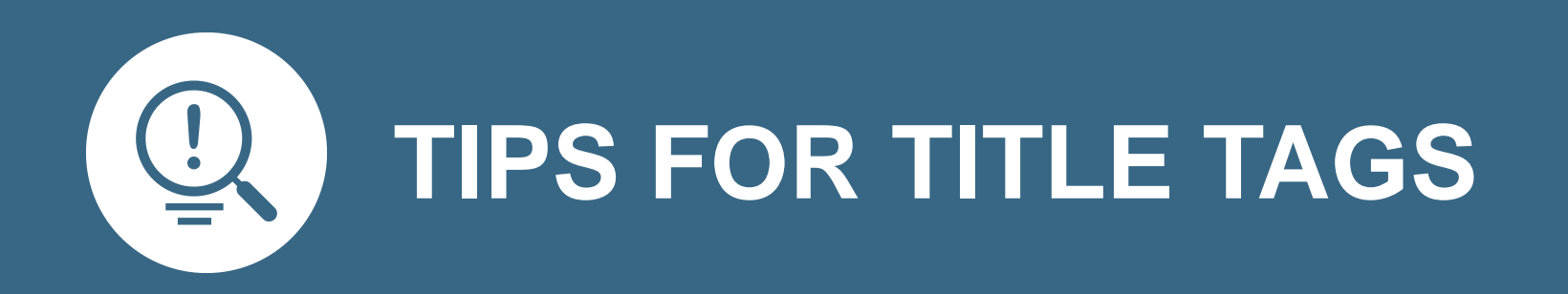

#### **HOW TO WRITE A TITLE TAG**

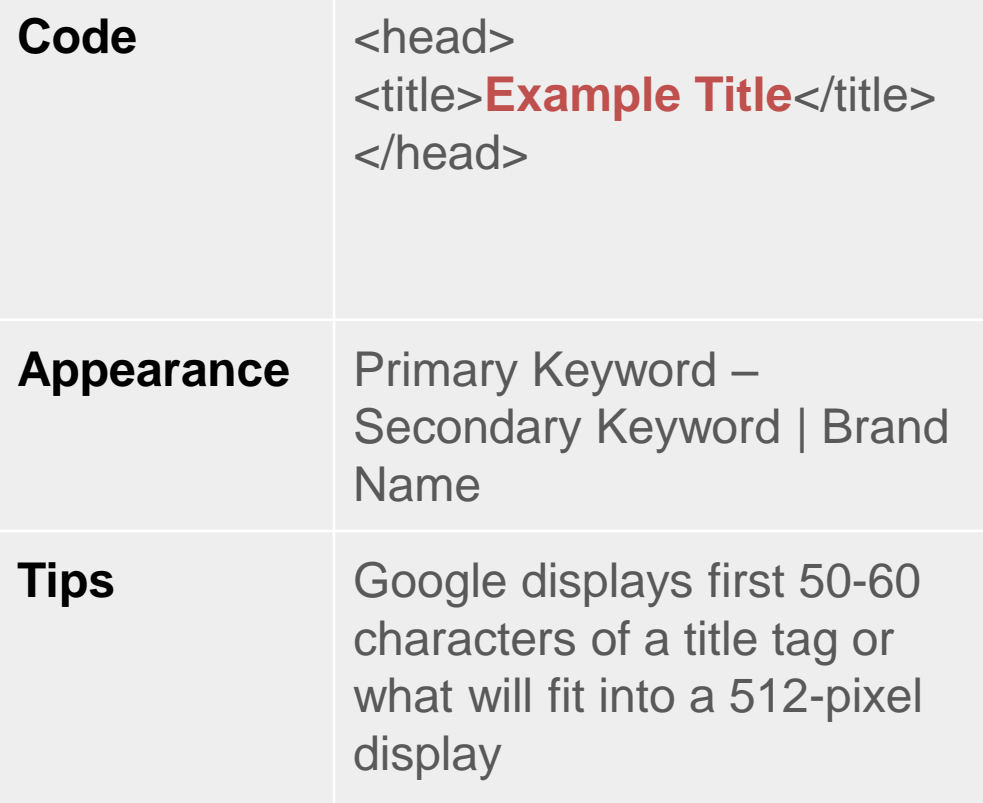

- Be mindful of length
- Place important keywords close to the front of the title tag
- Leverage branding/brand name
- Consider readability and emotional response (goal is to attract your audience and clicks)

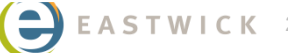

#### **META TAGS**

- Provide concise explanations of the contents of the web pages.
- Not as important to SEO, but important for click-through
- Opportunity to advertise content and letting them know exactly what to expect on the page

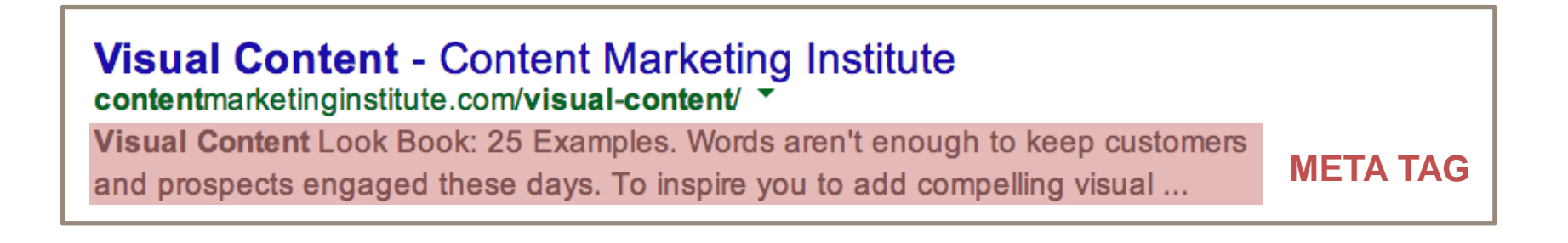

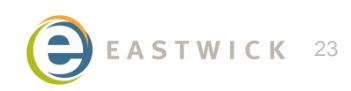

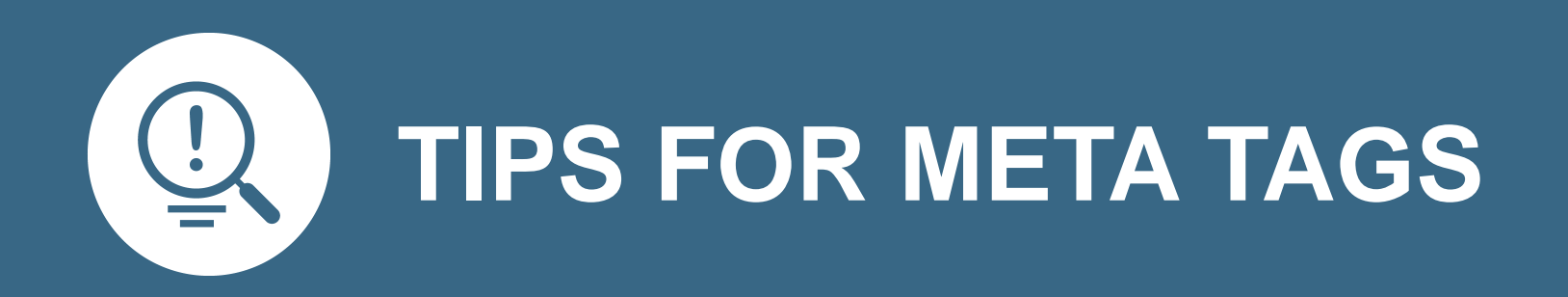

#### **HOW TO WRITE A META TAG**

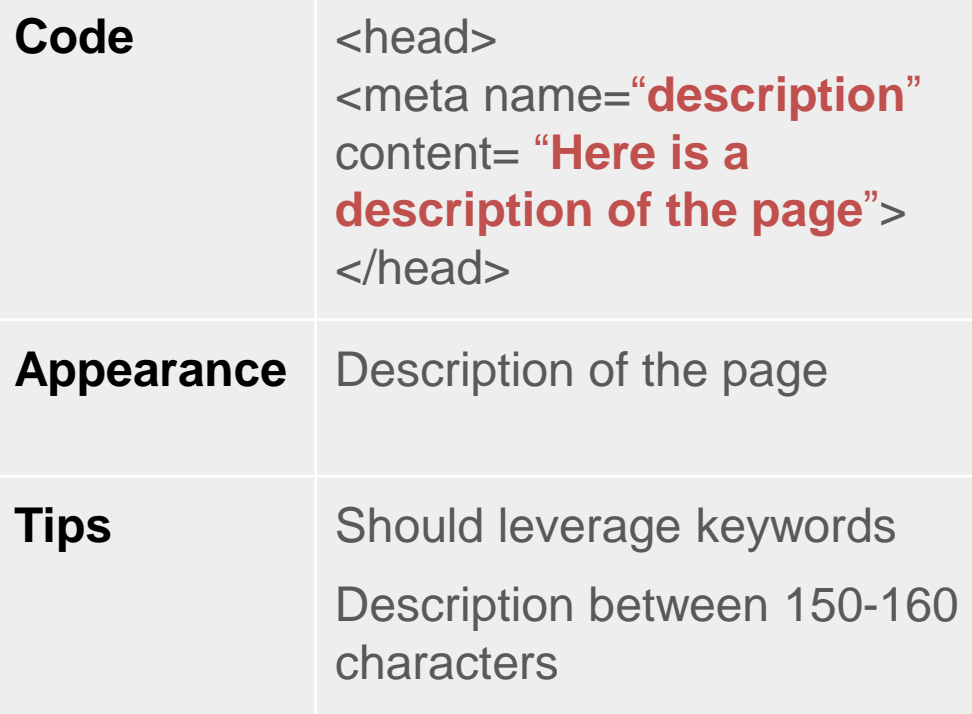

- Not a factor for Google's rankings
- Avoid using quotes
- It is okay not to use meta data
- Avoid using the same meta data for social (appears redundant in social)

#### **WHAT ABOUT ALL THAT BUZZ ON AUTHORSHIP?**

## **GOOGLE AUTHORSHIP**

- Rich snippets of information (author's profile pic, full name, and number of Google+ circles)
- Verified connections between content across the web and its creators (quality factor!)
- Adds value to social content
- Not to be confused with Author Rank

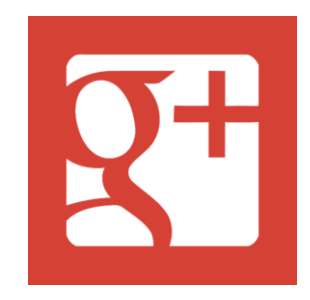

Matt Cutts: Gadgets, Google, and SEO www.mattcutts.com/blog/ by Matt Cutts · in 174,878 Google+ circles Mar 15, 2012 - A Google associate gives in engine index updates and SEO issues. Google/SEO - About Me - 30 days - Sha

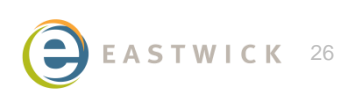

## **GETS YOU NOTICED**

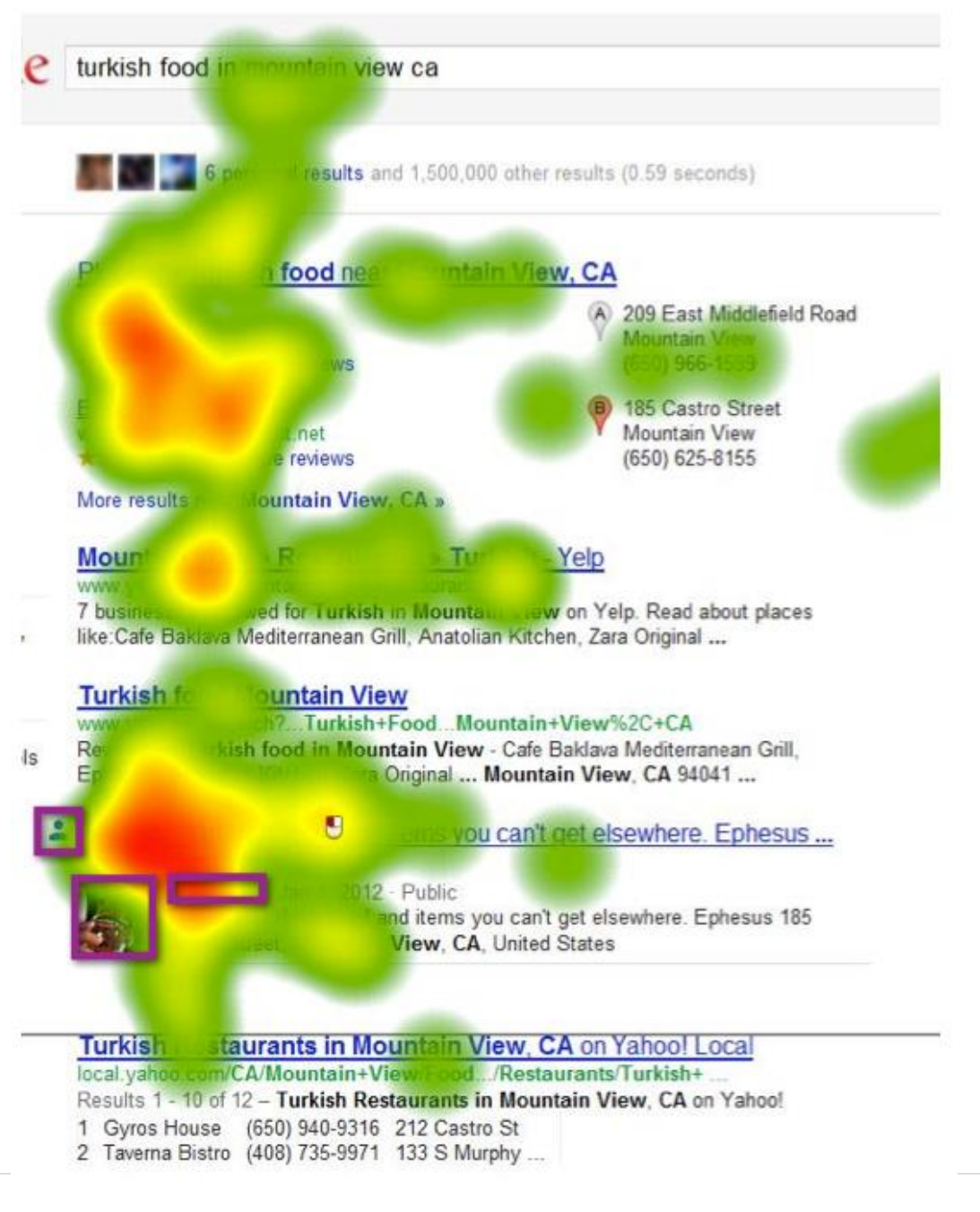

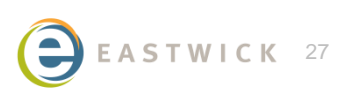

STWICK 27 #Prnews @hellosahana

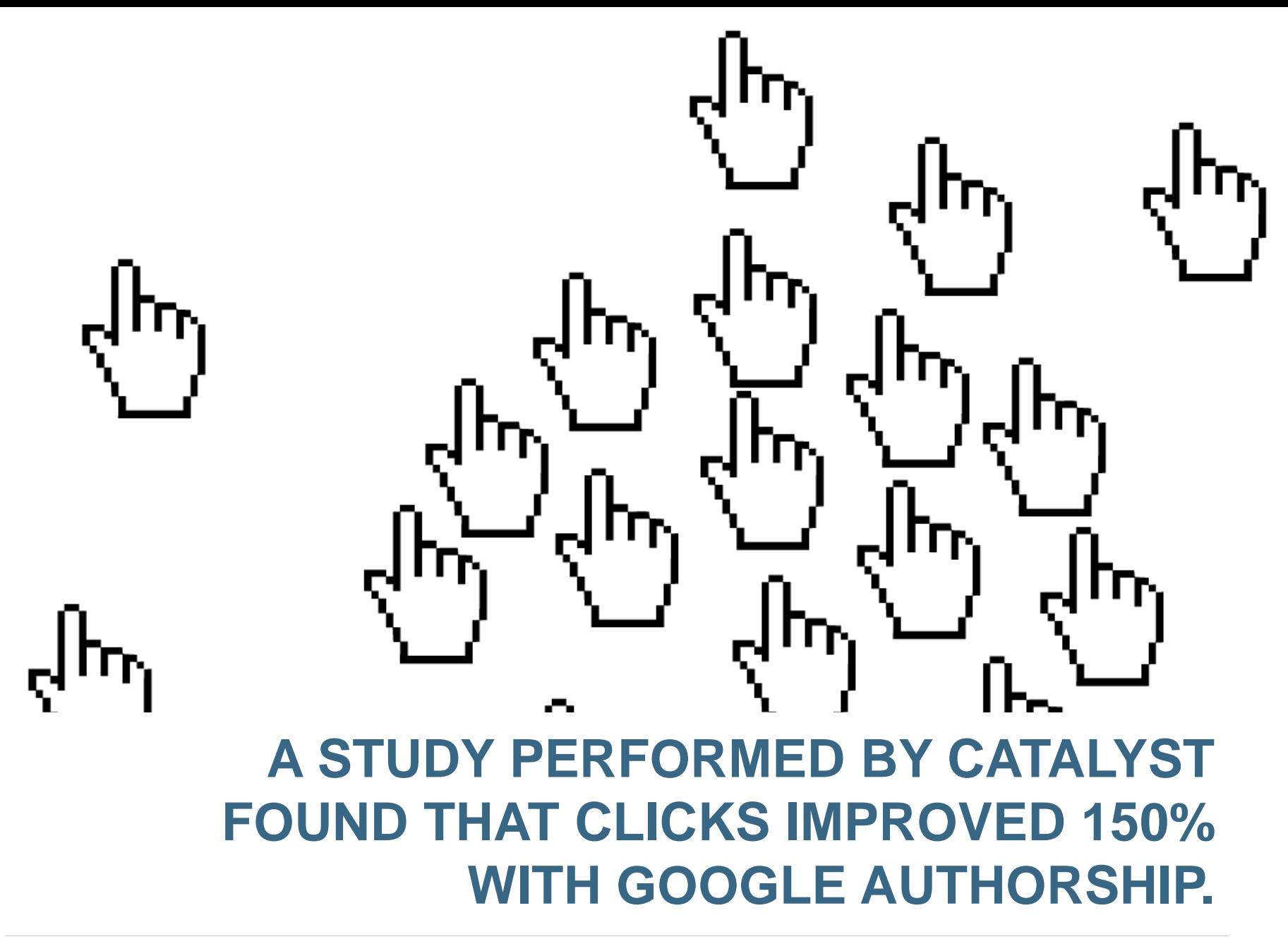

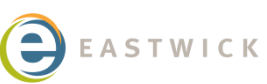

A recent study by BlueGlass reported only 3.5% of Fortune 500 companies are using Google+ Authorship.

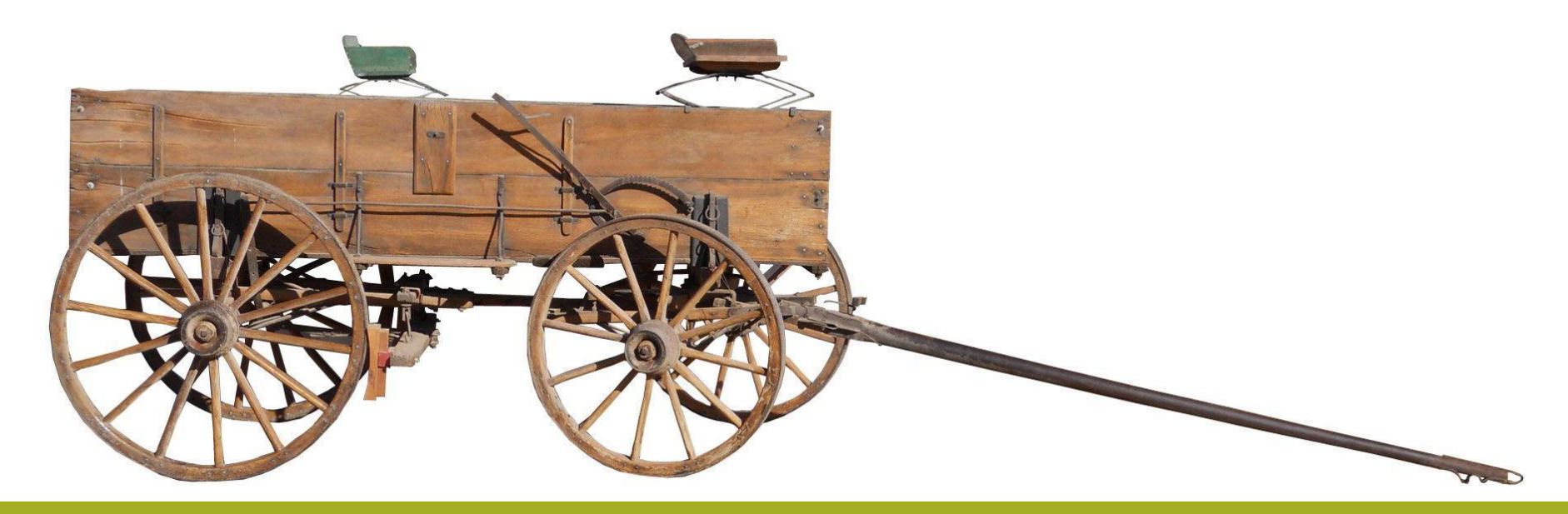

#### STILL PLENTY OF ROOM ON **BANDWAGON**

#### **CONTENT SYNDICATION**

#### **CONTENT SYNDICATION**

![](_page_30_Picture_1.jpeg)

![](_page_30_Picture_2.jpeg)

![](_page_30_Picture_3.jpeg)

![](_page_30_Picture_4.jpeg)

TWICK 31 **#prnews @hellosahana** 

![](_page_31_Picture_0.jpeg)

![](_page_31_Picture_1.jpeg)

![](_page_31_Picture_2.jpeg)

![](_page_31_Picture_3.jpeg)

![](_page_31_Picture_4.jpeg)

![](_page_31_Picture_5.jpeg)

STWICK 32 #prnews @hellosahana

#### **QUESTIONS & COMMENTS?**

#### **Sahana Jayaraman**

Eastwick Communications Vice President, Digital & Content Marketing

**Twitter** @hellosahana **LinkedIn** Sahana Jayaraman **Content Marketing/SEO Roundtable** sahana@eastwick.com

Thank you!

![](_page_32_Picture_5.jpeg)